## **Onekey Ghost Win 7 32bit TOP**

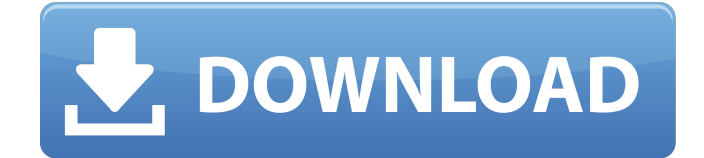

May 26, 2019 - Creating a Ghost version of Windows 7/8/10 with OneKey Ghost - Double-click the Ghost executable from OneKey. - Wait a few seconds for the boot tool to ... - You should now see an icon on your desktop that shows your computer. Drag the icon to your desktop and open it. - You should find the file . Sources. (You can use this to install any Windows build you want) - Right-click on it and select "run as administrator" - You will now see a list of options where you can change anything you want, from startup to installation, from boot to restore, and from write to write.

## **Onekey Ghost Win 7 32bit**

How to ghost Windows 7/8, Windows 10 with OneKey Ghost. this guide can ghost win 10, ghost win 7, win 8 ... Ghost Windows 10 Pro 1909 64 / 32bit Full Soft 2020. zip.  $D \times D^{\circ} D^{1} D$  : GhostWindows10Pro190964/32-bitFullSoft2020.zip. Status: checked, virus check: no virus. Download free Windows 10 Pro 1909 64 / 32bit Full Soft 2020. Downloaded from another site, didn't work, had to

download from torrent. Windows 10 Pro 1909 64 / 32bit Full Soft 2020. Download free Windows 10 Pro 1909 64-bit + Office 2019 Pro Plus Russian Downloaded from another site, didn't work, had to download from torrent. dd2bc28256

[http://www.cpakamal.com/clone-drone-in-the-danger-zone](http://www.cpakamal.com/clone-drone-in-the-danger-zone-v0-12-1-17-torrent-__hot__/)[v0-12-1-17-torrent-\\_\\_hot\\_\\_/](http://www.cpakamal.com/clone-drone-in-the-danger-zone-v0-12-1-17-torrent-__hot__/) [https://kingdomuonline.com/wp](https://kingdomuonline.com/wp-content/uploads/2022/11/Vocalign_Pro_Tools_Crack_26l_HOT.pdf)[content/uploads/2022/11/Vocalign\\_Pro\\_Tools\\_Crack\\_26l\\_HOT.pdf](https://kingdomuonline.com/wp-content/uploads/2022/11/Vocalign_Pro_Tools_Crack_26l_HOT.pdf) [https://witfoodx.com/wp-content/uploads/2022/11/ReFX\\_Nexus\\_2\\_5\\_9\\_VSTi\\_Expansio](https://witfoodx.com/wp-content/uploads/2022/11/ReFX_Nexus_2_5_9_VSTi_ExpansionsAIR_RarReFX_Nexus_2_5_9_VSTi_ExpansionsAIRepub.pdf) [nsAIR\\_RarReFX\\_Nexus\\_2\\_5\\_9\\_VSTi\\_ExpansionsAIRepub.pdf](https://witfoodx.com/wp-content/uploads/2022/11/ReFX_Nexus_2_5_9_VSTi_ExpansionsAIR_RarReFX_Nexus_2_5_9_VSTi_ExpansionsAIRepub.pdf) [https://taavistea.com/wp-content/uploads/2022/11/HACK\\_Surfer\\_V8092391.pdf](https://taavistea.com/wp-content/uploads/2022/11/HACK_Surfer_V8092391.pdf) <https://wetraveleasy.com/?p=35660> [https://v3i81f.n3cdn1.secureserver.net/wp](https://v3i81f.n3cdn1.secureserver.net/wp-content/uploads/2022/11/xara_3d_Serial_Key.pdf?time=1669483288)[content/uploads/2022/11/xara\\_3d\\_Serial\\_Key.pdf?time=1669483288](https://v3i81f.n3cdn1.secureserver.net/wp-content/uploads/2022/11/xara_3d_Serial_Key.pdf?time=1669483288) [https://quantacrowd.com/wp](https://quantacrowd.com/wp-content/uploads/2022/11/home_alone_720p_dual_audio_movies.pdf)[content/uploads/2022/11/home\\_alone\\_720p\\_dual\\_audio\\_movies.pdf](https://quantacrowd.com/wp-content/uploads/2022/11/home_alone_720p_dual_audio_movies.pdf) [http://www.kengerhard.com/adobe-premiere-pro-cc-2018-v12-0-0-224-crack](http://www.kengerhard.com/adobe-premiere-pro-cc-2018-v12-0-0-224-crack-cracksnow-64-bit-free/)[cracksnow-64-bit-free/](http://www.kengerhard.com/adobe-premiere-pro-cc-2018-v12-0-0-224-crack-cracksnow-64-bit-free/) <https://careersguruji.com/ben-10-race-against-time-mp4-dow-repack/> [https://www.goldwimpern.de/wp-content/uploads/2022/11/Wwe\\_12\\_Ps2\\_Iso\\_19.pdf](https://www.goldwimpern.de/wp-content/uploads/2022/11/Wwe_12_Ps2_Iso_19.pdf)